https://www.100test.com/kao\_ti2020/642/2021\_2022\_\_E9\_BE\_9A\_ E5\_B8\_8C\_E5\_8B\_87\_EF\_c53\_642143.htm (areyiu)  $\degree$  2008

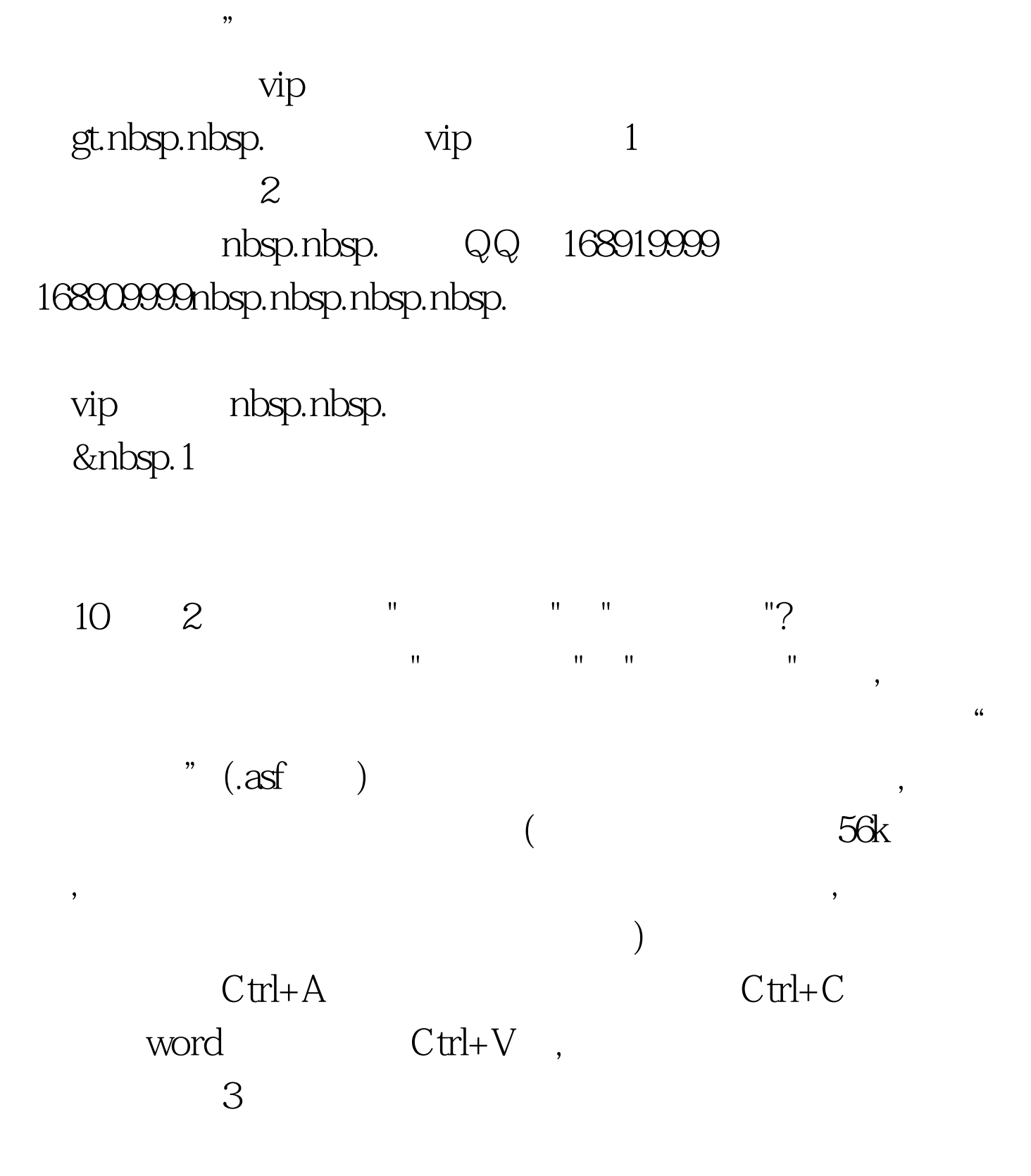

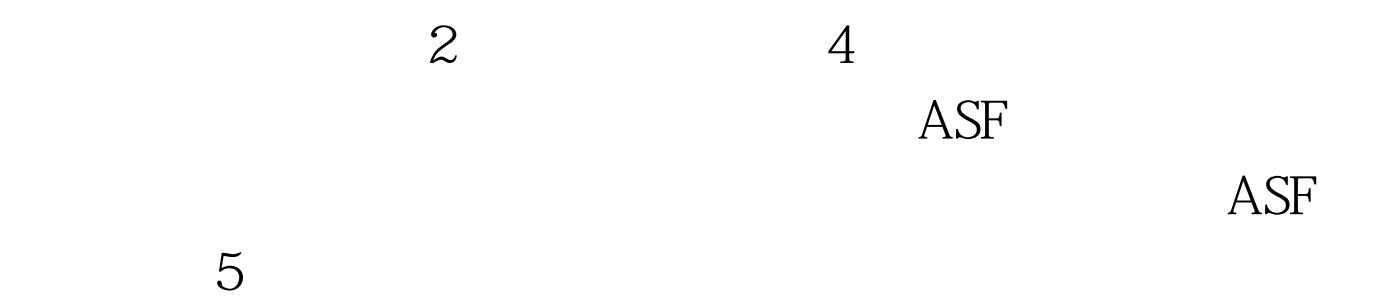

 $1$ 

## $2$   $100$ Test www.100test.com